### Введение в distributed tracing

#### Панычев Дмитрий, CIO OBI

При участии Безкоровайный Денис, Proto, директор подразделения DevOps/DevSecOps

# **Зачем вам использовать distributed tracing?**

### Distributed Tracing – это способ понять, как проходят запросы в распределенной системе

Дает возможность *контроля* и *понимания* распределенной системы:

- Через какие сервисы проходят транзакции?
- Сколько времени обрабатываются запросы в том или ином сервисе?
- Где именно возникают проблемы?

### Distributed Tracing и KPI производительности

На основе анализа трейсов можно получить *метрики и KPI*  производительности приложений:

- Какой процент вызовов завершились ошибкой?
- Какая длительность исполнения транзакций по 90-му перцентилю?
- Сколько вызовов в секунду обрабатывает сервис X?

### Distributed Tracing – плюсы использования

**для** *разработчиков* **и** *SRE:*

- Понимание всей картины распределенной системы
- Детальный анализ прохождения запросов
- Выявление узких мест
- Возможность просмотреть транзакцию целиком

**Проблема:**

**• Не всегда работает SSO;**

**Проблема:**

- **• Не всегда работает SSO;**
- **• Падаем по таймауту;**

**Проблема:**

- **• Не всегда работает SSO;**
- **• Падаем по таймауту;**
- **• Но не везде.**

#### **Исследование:**

**• Трейс – запрос падает по таймауту;**

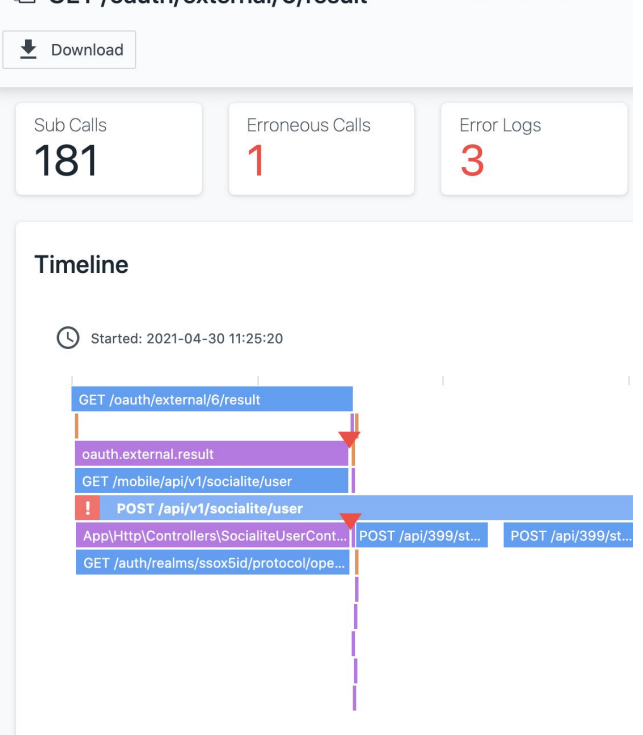

GET /oauth/external/6/result Trace ID: 153d3510b93445ca

#### **Исследование:**

- **• Трейс запрос падает по таймауту;**
- **• Обращения к сервису на карте нет ошибок;**

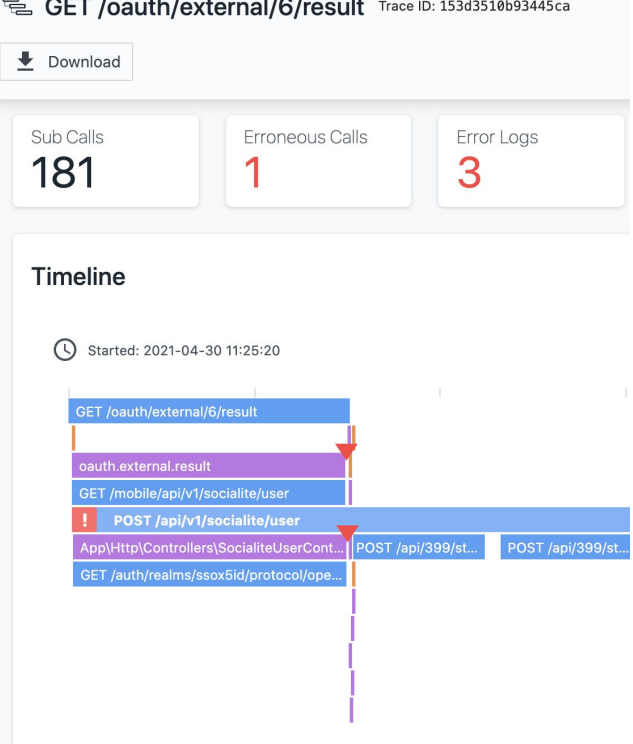

#### **Исследование:**

- **• Трейс запрос падает по таймауту;**
- **• Обращения к сервису на карте нет ошибок;**
- **• В трейсе таймаут коннекта к Sentry (тот же контур);**

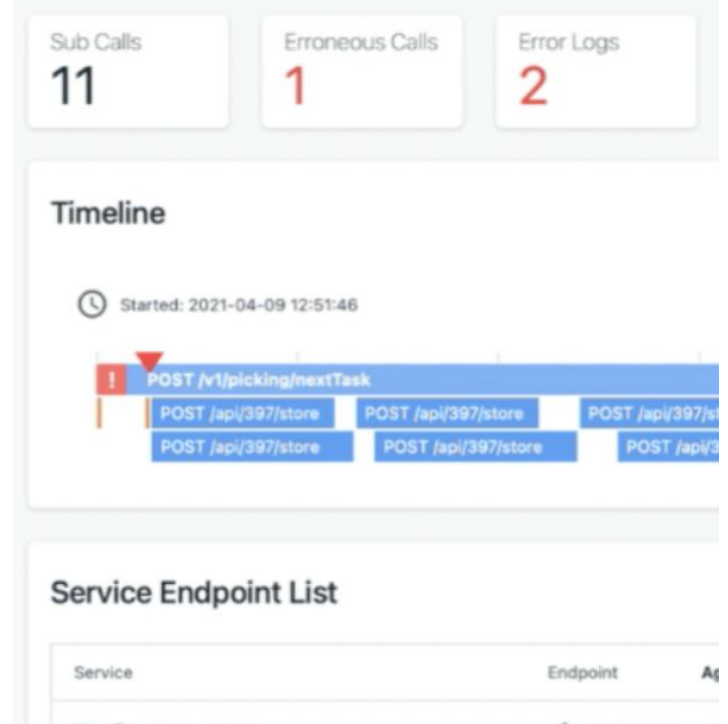

(8) POST /ap 42

 $\Box$   $\Box$  sentry.x5.ru

#### **Исследование:**

- **• Трейс запрос падает по таймауту;**
- **• Обращения к сервису на карте нет ошибок;**
- **• В трейсе таймаут коннекта к Sentry;**
- **• Вывод потеря сетевой связанности с внешним контуром.**
- **• Время на исследование проблемы ~1м**

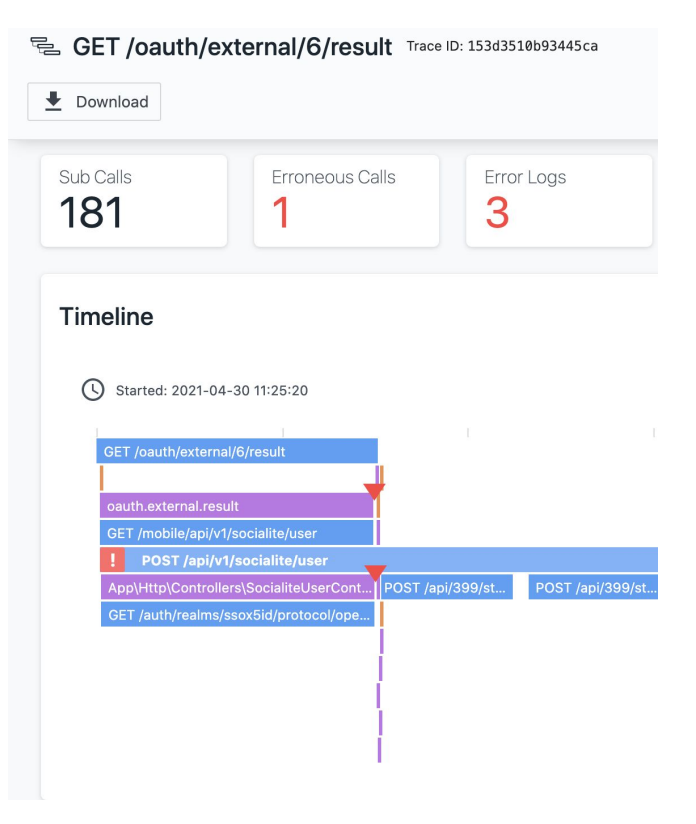

### Зачем. Анализ производительности систем.

**...но об этом чуть позже.**

А пока – немного теории.

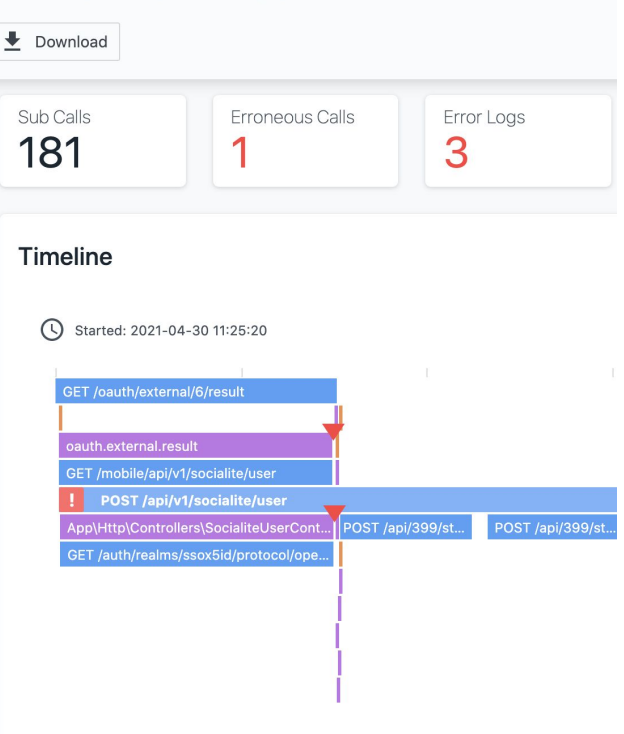

电 GET /oauth/external/6/result Trace ID: 153d3510b93445ca

### Distributed tracing – часть observability

Observability – это возможность быстро понять систему, ее состояние и возможные причины деградации производительности

**Observability = метрики + трейсы + логи**

Из анализа трейсов легко получить метрики

В трейсах уже содержатся логи приложений и сообщения об ошибках

Где проблема-то?..

#### **Помните кейс про SSO и сетевую связанность?**

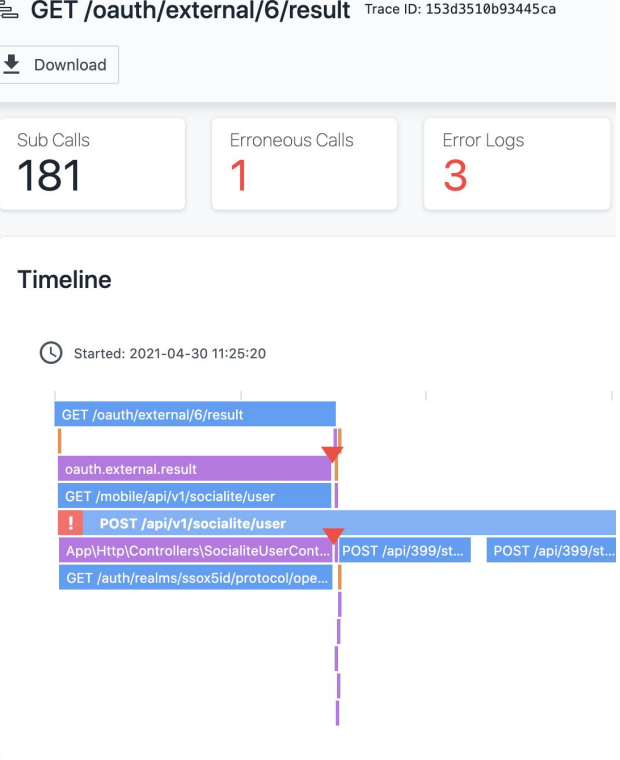

Где проблема-то?..

#### **Помните кейс про SSO и сетевую связанность?**

#### **Вот там вот!**

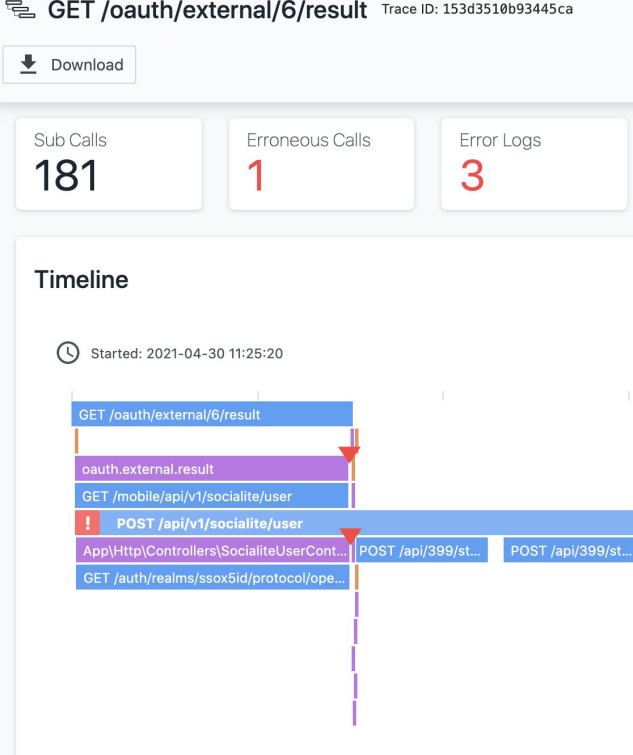

# **Как работает distributed tracing?**

### Distributed Tracing: Теория

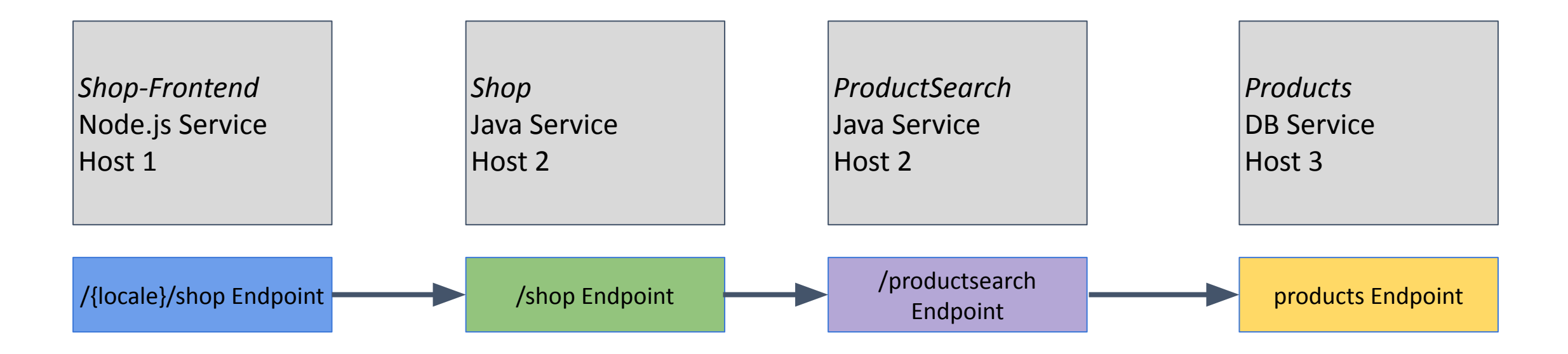

### Distributed Tracing: Теория

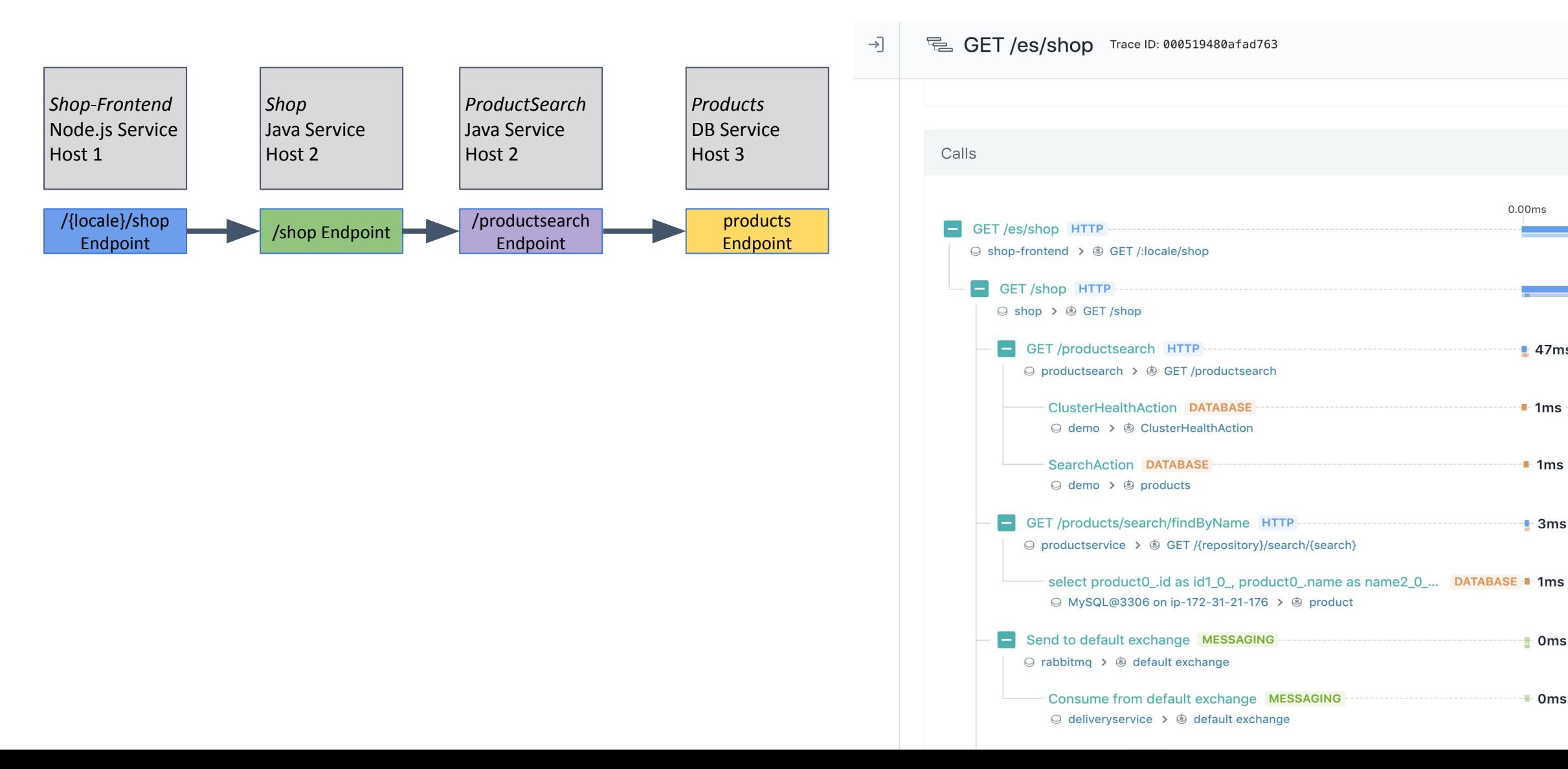

 $0.00ms$ 

 $\pm$  47ms

 $\blacksquare$  1ms

 $+1ms$ 

 $\pm$  3ms

 $\blacksquare$  Oms

 $+ 0ms$ 

## Distributed Tracing: Теория

 $\rightarrow$ 

**Вызов** описывает деятельность в рамках отслеживаемого процесса, как правило запрос между двумя сервисами.

Каждый вызов стоит из одного или нескольких **спанов**.

**Трейс** состоит из одного или нескольких вызовов.

Концепция Трейсов и спанов пришла от:

- Google «Dapper, Large-Scale Distributed Systems Tracing Infrastructure» [\(https://ai.google/research/pubs/pub36356\)](https://ai.google/research/pubs/pub36356)
- The OpenTracing Semantic Specification: [\(https://github.com/opentracing/specification/blob/master/specific](https://github.com/opentracing/specification/blob/master/specification.md) [ation.md](https://github.com/opentracing/specification/blob/master/specification.md) )

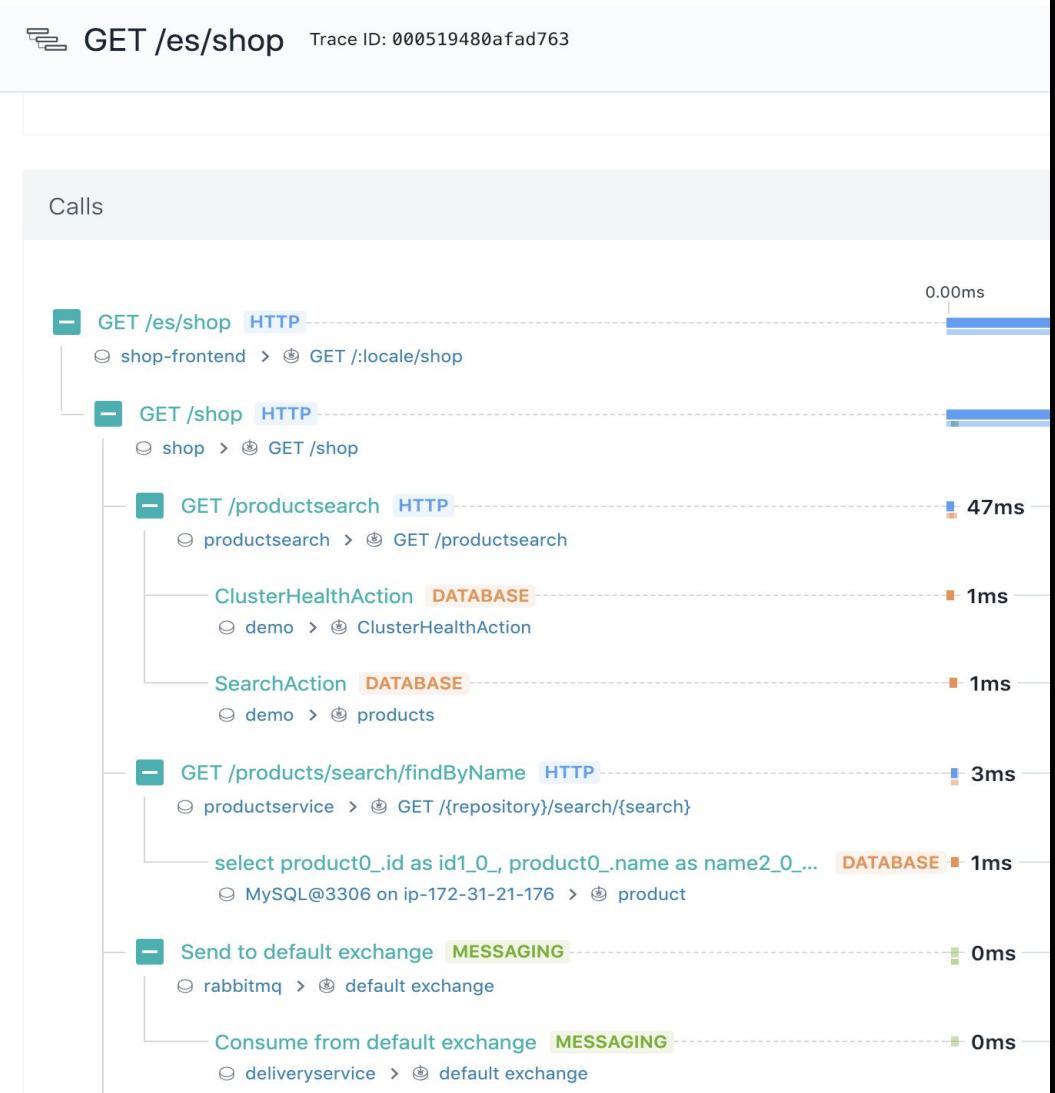

## Distributed Tracing: сущности

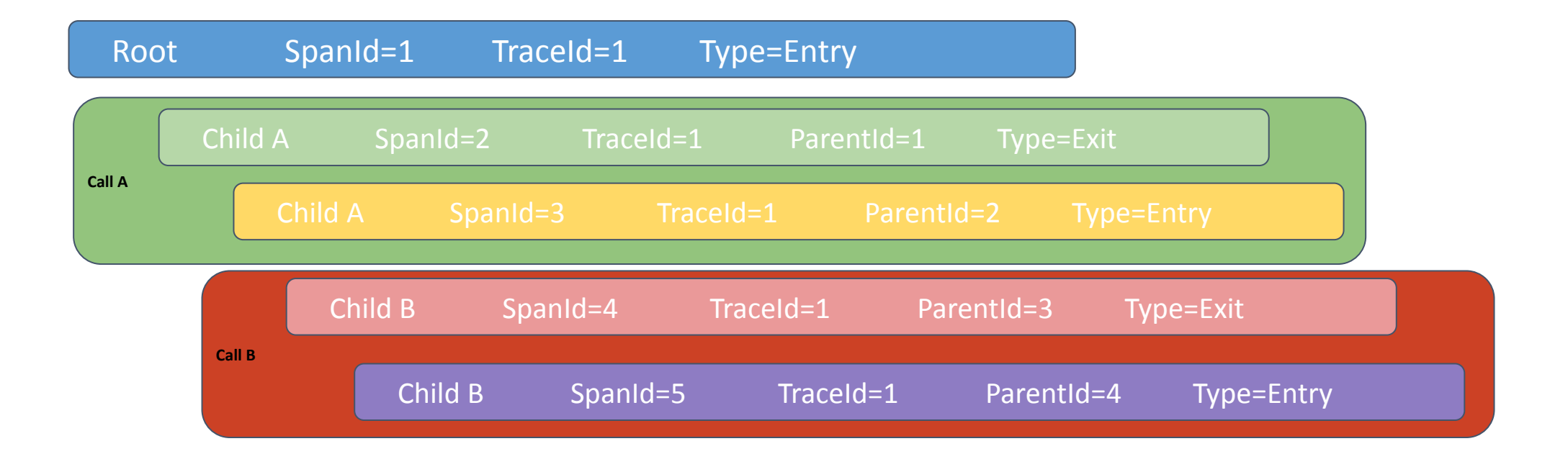

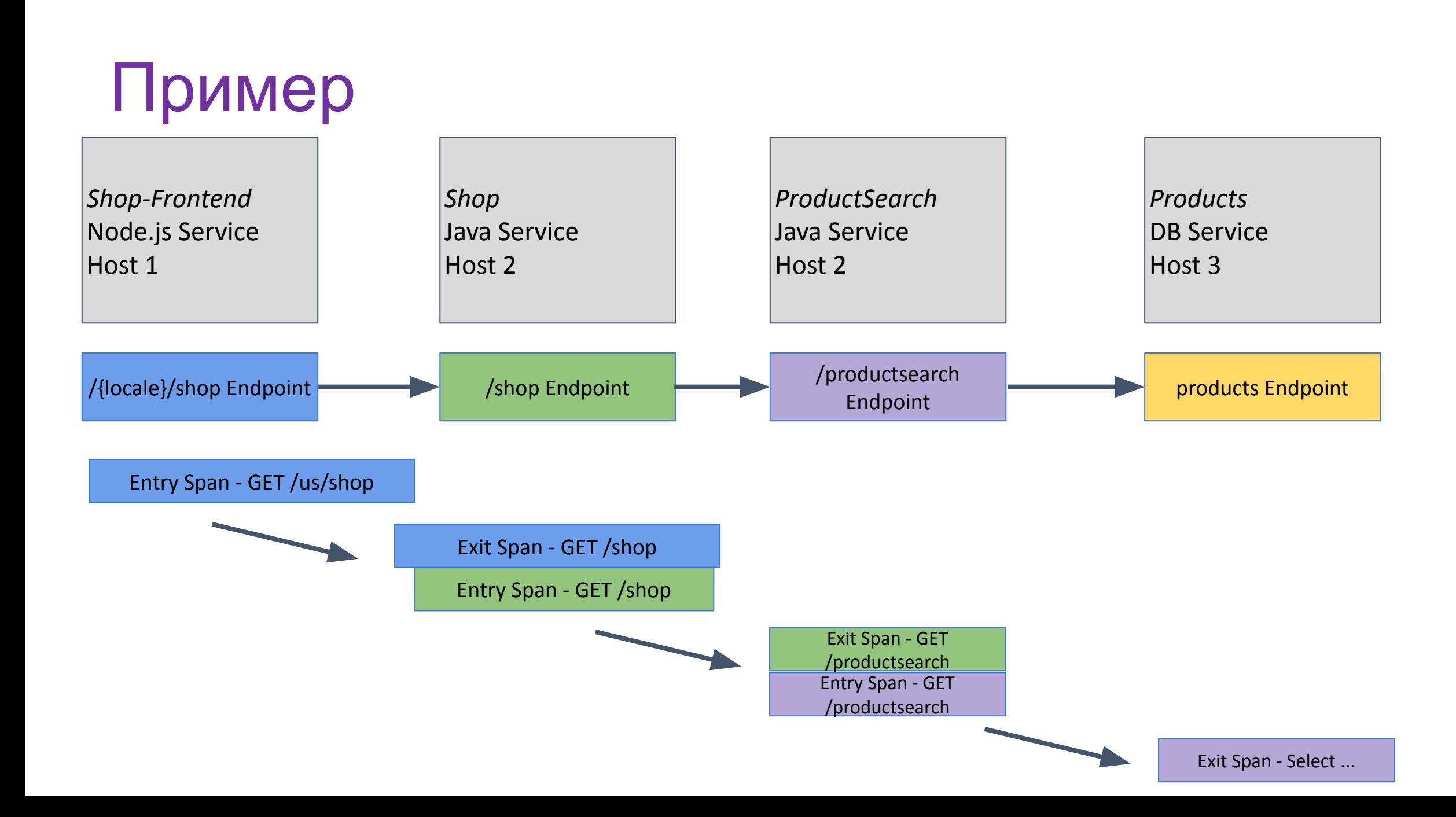

### Зачем это все нужно? Тайминги!

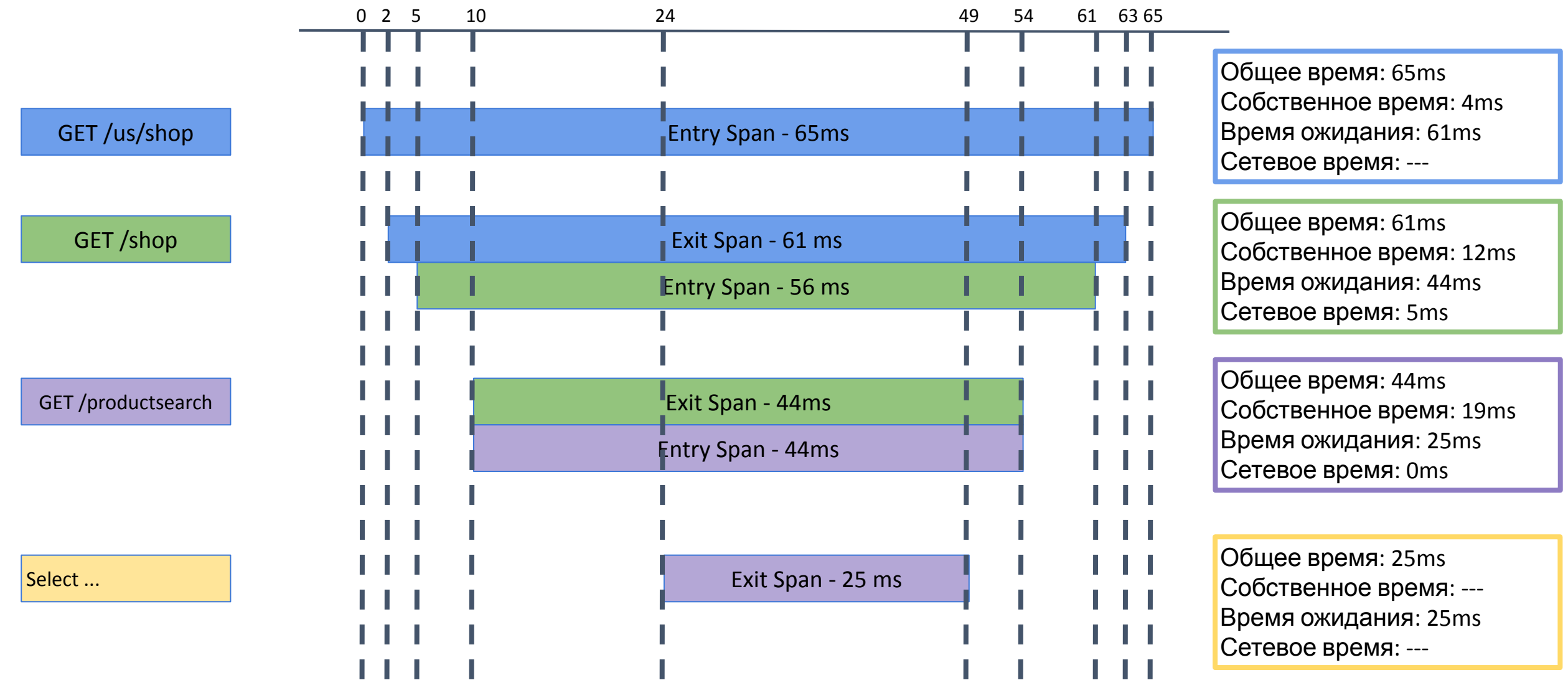

#### **Проблема:**

**• Долгое время отбора товаров на WMS (warehouse management system).**

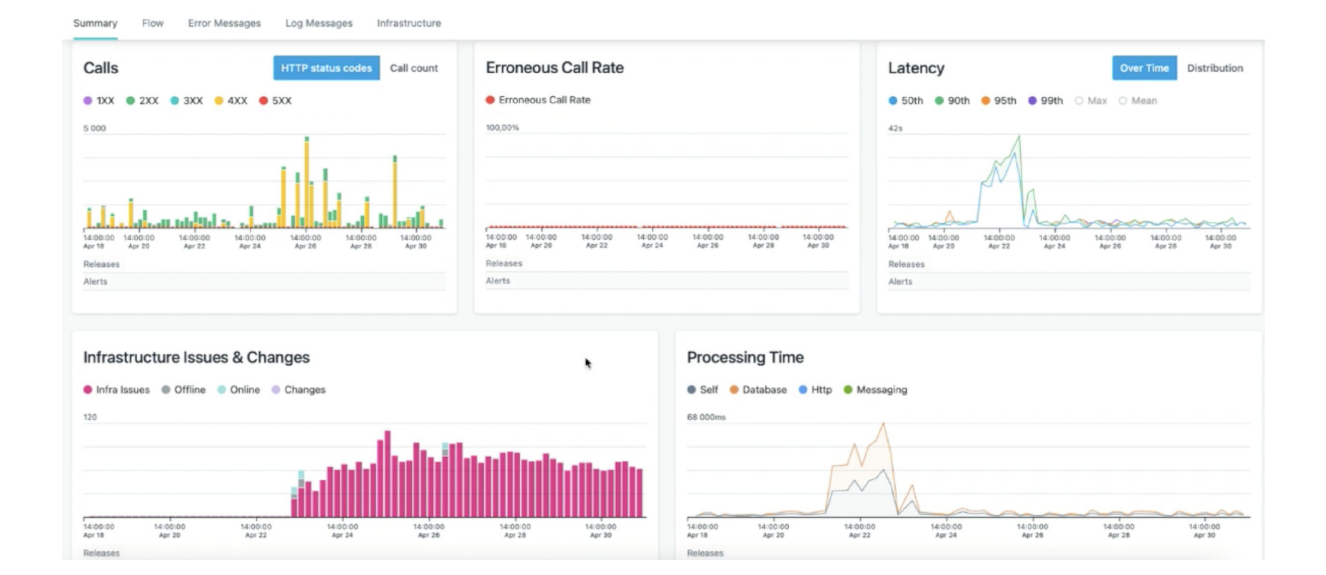

#### **Исследование:**

**• Смотрим на трейс;** 

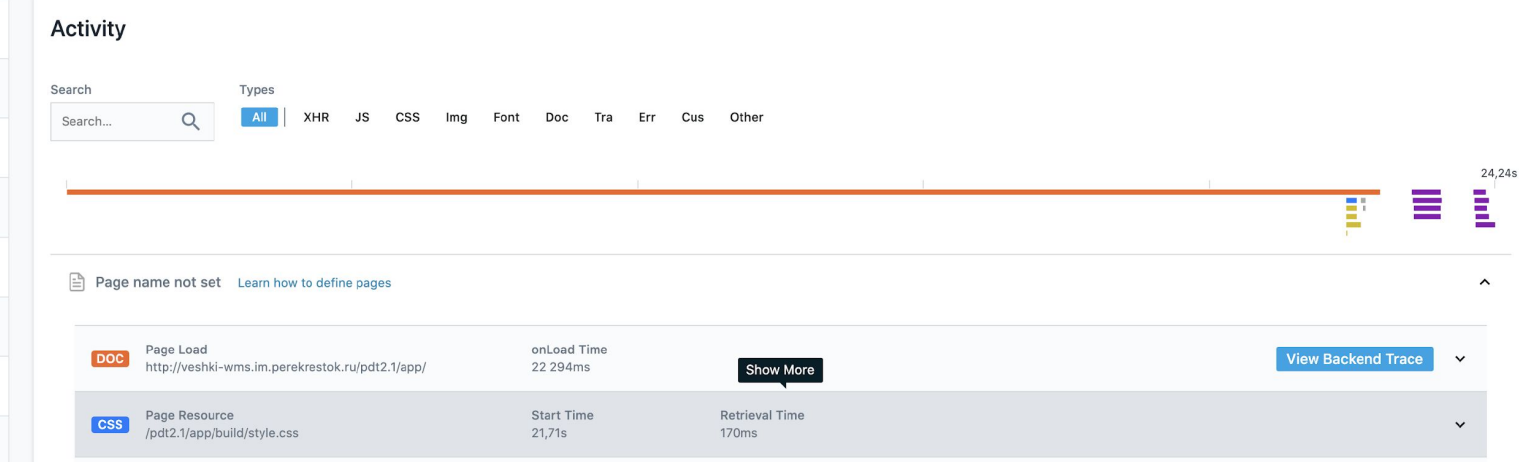

#### **Исследование:**

**• Смотрим на трейс;** 

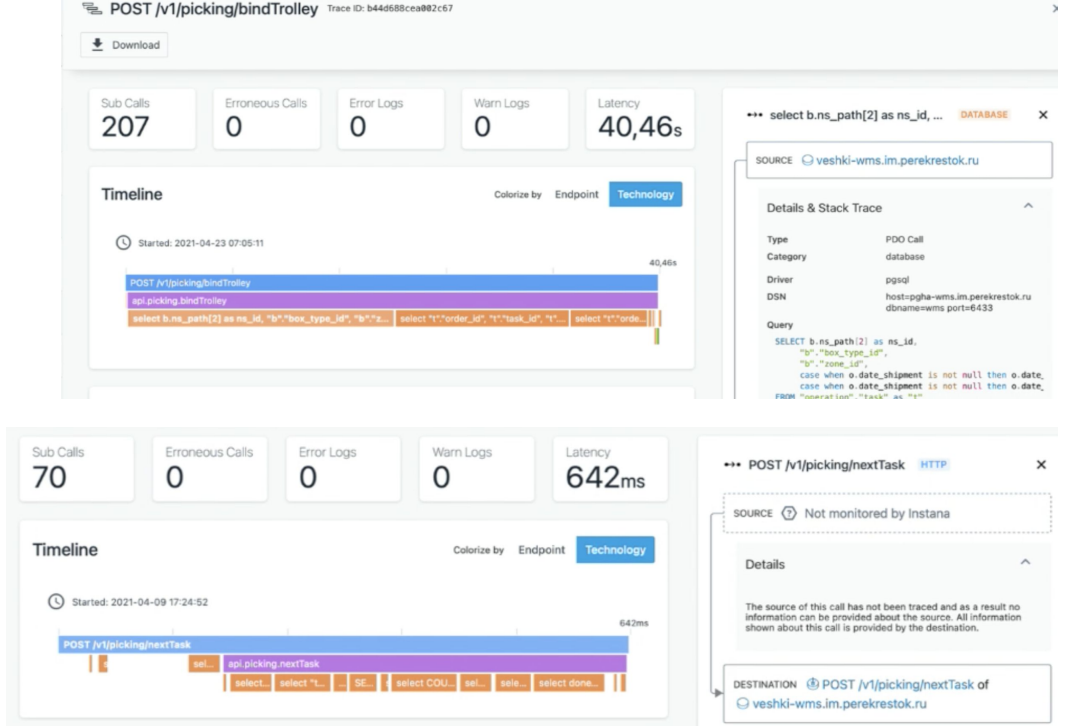

#### **Исследование:**

- **• Смотрим на трейс;**
- **• Находим виновных.**

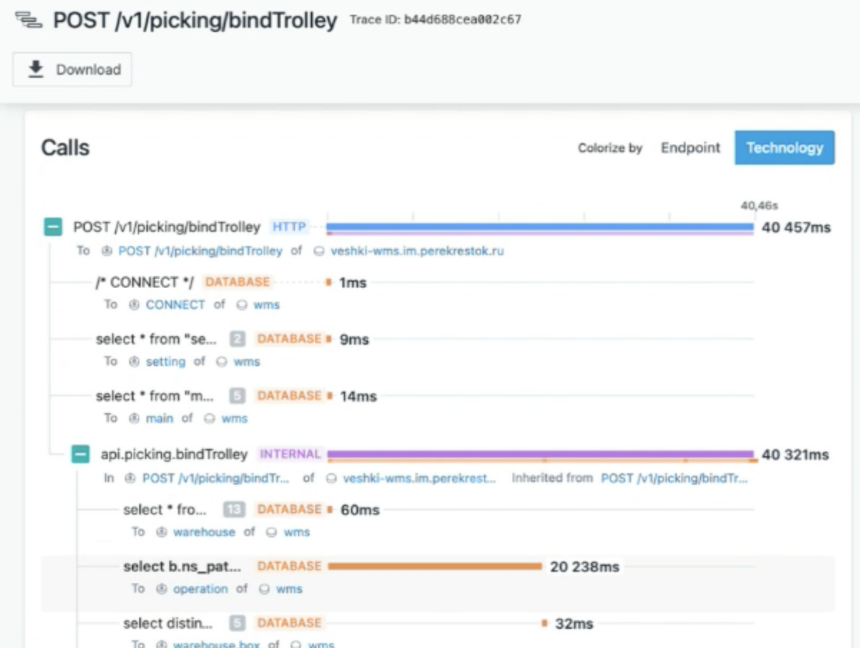

#### **Исследование:**

- **• Смотрим на трейс;**
- **• Находим виновных.**

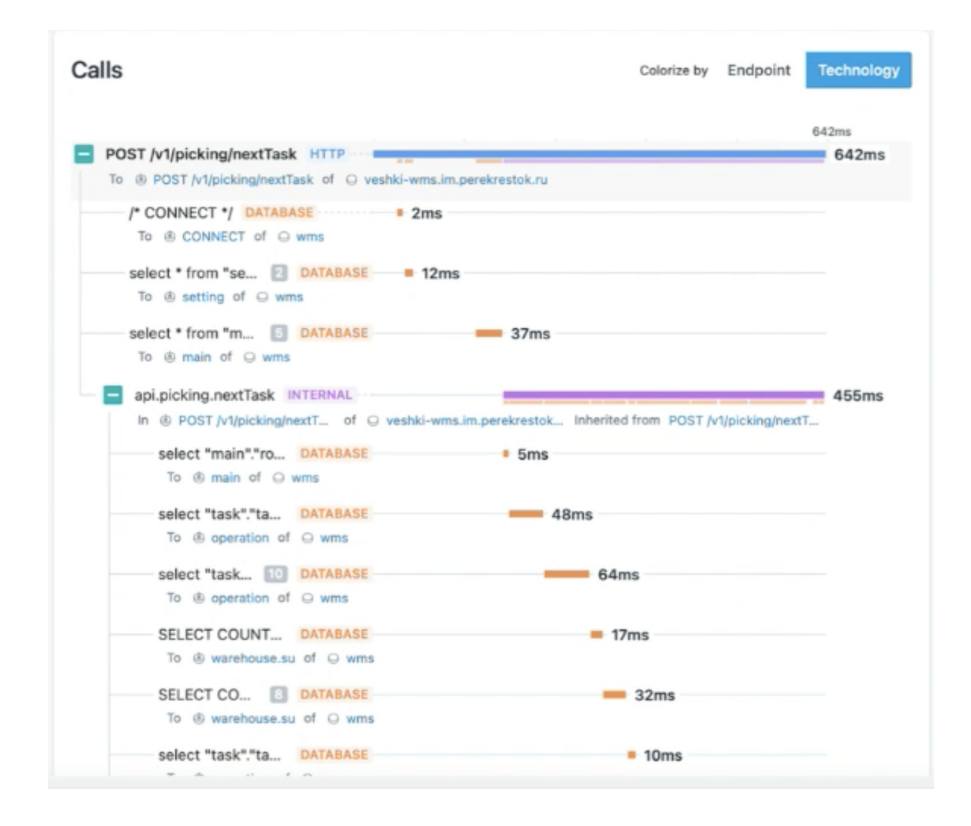

# **Купить? Сделать самому? А может быть – OpenSource?**

## Варианты?

- Сделай сам (OpenTelemetry+Jaeger/Zipkin);
- Коммерческие APM (POP, AppDynamics, NewRelic, Instana, Dynatrace, etc);
- Бесплатные APM (ELK).

### **Проблемы и сложности при внедрении**

## С чем можно столкнуться (обзор?)

• Сложности – объемы данных, сэмплинг трейсов (для снижения нагрузки), детализация трейсов, контекст, разные реализации

• Риски – сроки, ресурсы, влияние на стабильность приложения

### С чем столкнулись

**Список граблей:**

- **• Нагрузка на CPU на проде;**
- **• Автообновление агента на проде;**
- **• Не останьтесь без мониторнга;**
- **• Нужно больше места!**

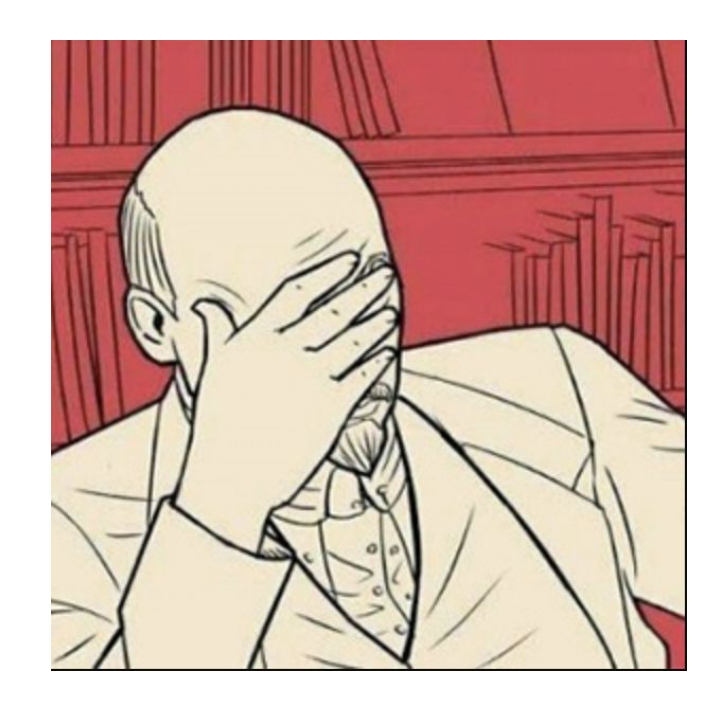

## Нагрузка на CPU на проде

**Что случилось?**

- **• На app-нодах (PHP) росло потребление CPU со временем, пропорционально нагрузке;**
- **• При отключении агента возврат в норму.**

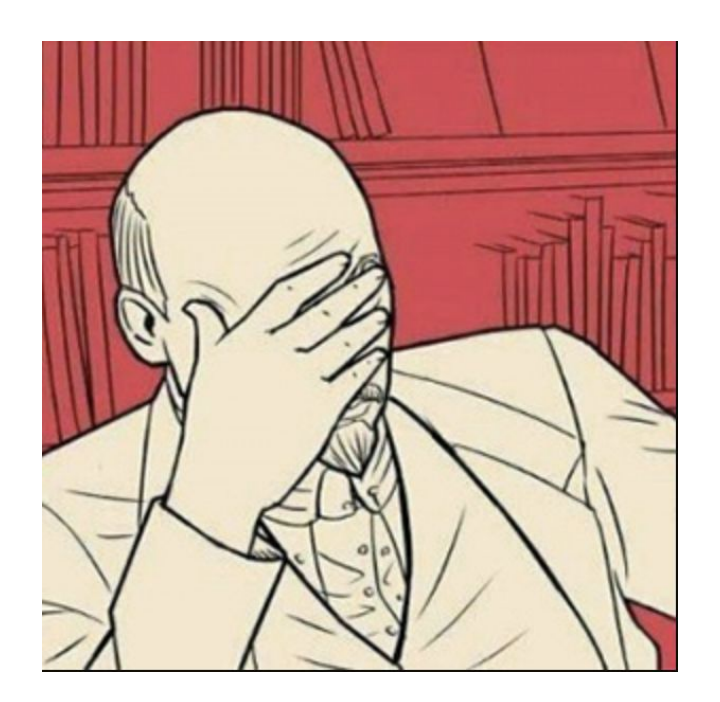

## Нагрузка на CPU на проде

**Кто виноват и что сделали?**

- **• Виновной признана архитектура агента;**
- **• Перезапуск агентов раз в несколько часов;**
- **• Конфигурирование агента (отключения ряда функций);**
- **• Вендор изменил архитектуру агента.**

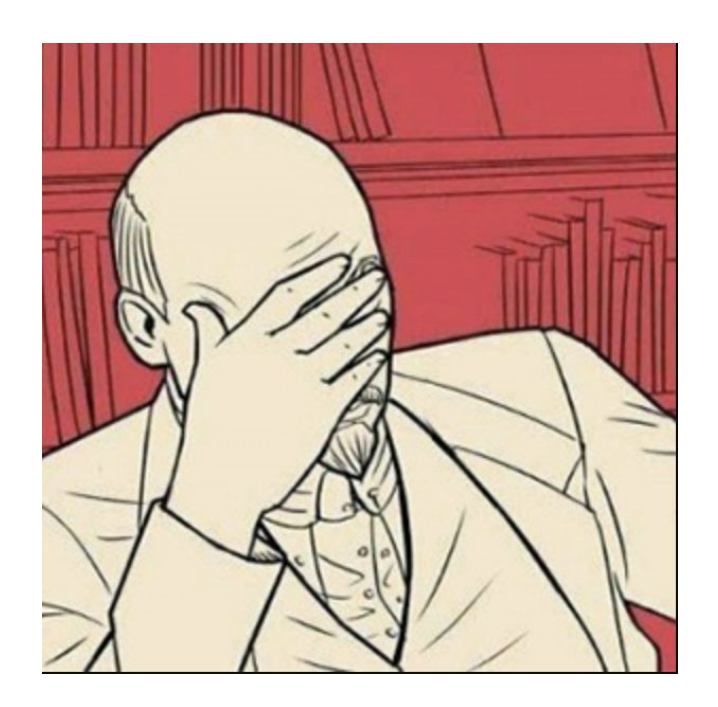

### Автообновление агента на проде

**Что случилось?**

- **• Фон 500 на сервисе в k8s;**
- **• В APM ошибок нет.**

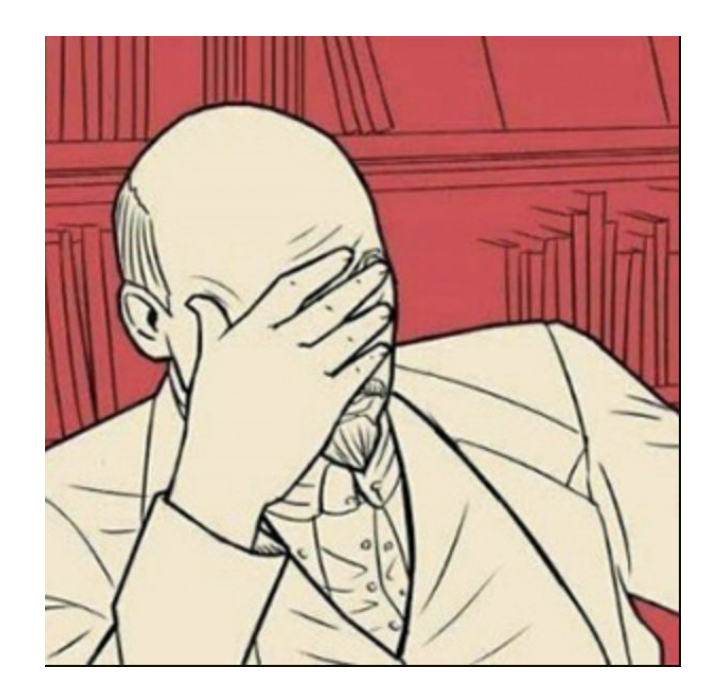

### Автообновление агента на проде

**Кто виноват и что сделали?**

- **• Агент автоматически обновился в кластере k8s;**
- **• Новая версия агента приводила в некоторых случаях к крашу приложения;**
- **• Была зафиксирована версия агента.**

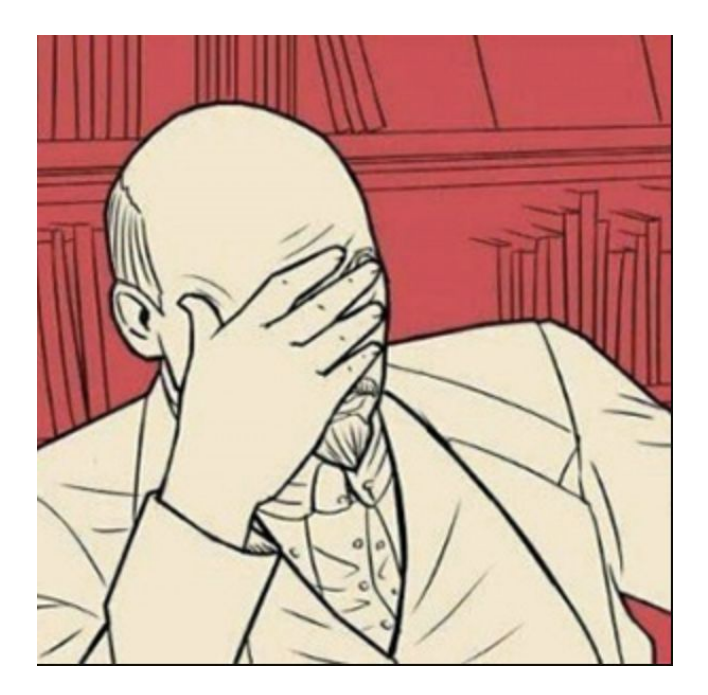

### Остаться без мониторинга?

**APM – это круто.**

**Но альтернативные системы нужны.**

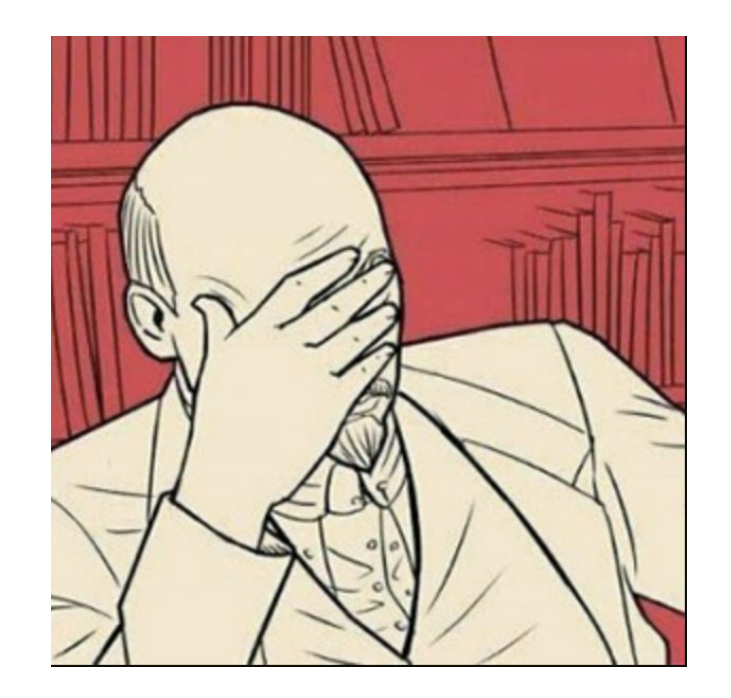

### Нужно больше места!

#### **Трейсы, спаны, метрики.**

Представьте, что каждый запрос, проходящий через ваши системы и всё, что он делает – записывается.

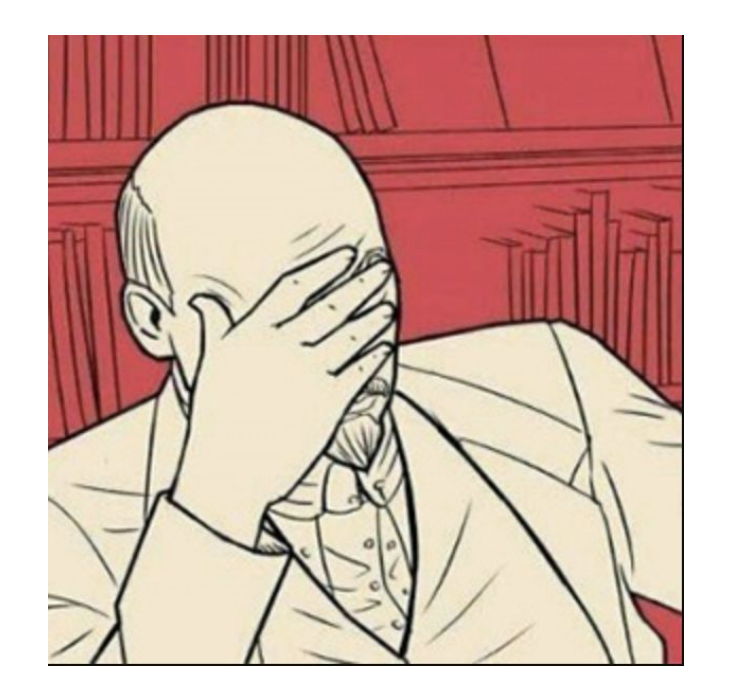

# **Подведение итогов**

• Distributed tracing эффективен для:

- Distributed tracing эффективен для:
	- Ответа на вечный вопрос «кто виноват»;

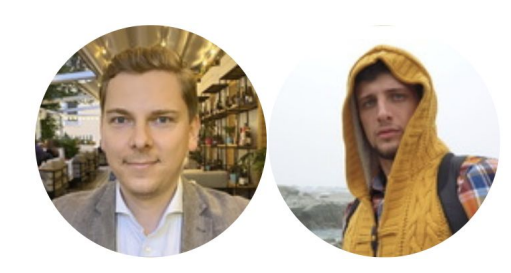

- Distributed tracing эффективен для:
	- Ответа на вечный вопрос «кто виноват»;
	- Понимания работы системы во всех её взаимосвязях;

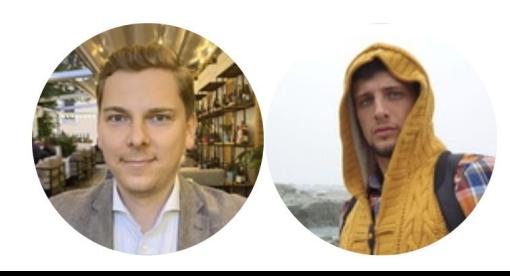

- Distributed tracing эффективен для:
	- Ответа на вечный вопрос «кто виноват»;
	- Понимания работы системы во всех её взаимосвязях;
	- Поиска узких мест.

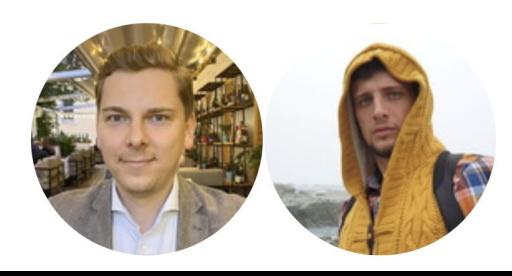

### Спасибо!

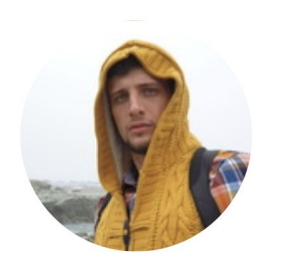

#### Панычев Дмитрий, OBI, CIO

• Telegram: @pandmitr

• Facebook:<https://www.facebook.com/dmitry.panychev>

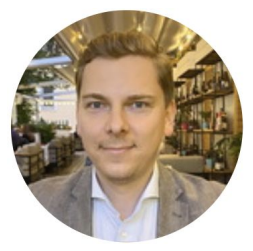

При участии Денис Безкоровайный, Proto, Директор подразделения DevOps/DevSecOps

Telegram: @d4n1s8

• Facebook:<https://www.facebook.com/bezkod>